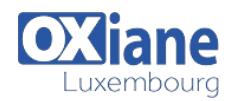

# **[SAP BusinessObjects Desktop Intelligence XI Advanced Report Design](https://www.oxiane.lu/formation/bodeskia_sap_bo_desktop_advanced_report_design/)**

Desktop Intelligence is an integrated query, reporting and analysis solution that allows business users to access the data in their corporate databases directly from their desktop and present and analyze this information in a Desktop Intelligence document.

This course is designed to give learners the comprehensive skills needed to apply advanced reporting techniques in the creation of Desktop Intelligence documents. After completing this course learners will be able to apply alternative query techniques in the creation of advanced Desktop Intelligence documents and reports.

Learners will also be able to apply character and date string functions, create user-defined objects, group data, and use calculation contexts tofurther develop their documents and reports.

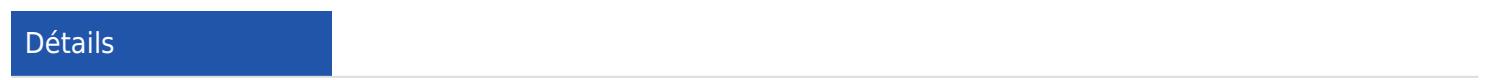

- Code : BODeskiA
- Durée : 1 jour ( 7 heures )

• Business users

Public

- Pré-requis
- BusinessObjects Desktop Intelligence XI : Report Design

### **Objectifs**

- Apply alternative query techniques
- Create advanced documents and reports

## Programme

## Lesson #1 – Alternative Query Techniques

- Using combined queries
- Using sub-queries
- Creating a query based on another query

### Lesson #2 – Character and Date String Functions

- Using the character string functions
- Concatenating different data types
- Using date functions

### Lesson #3 – Using If Logic

- Grouping data using If() logic
- Using If() to modify calculation behavior

## Lesson #4 – Advanced Reporting Features

- Formatting breaks
- Creating custom sorts
- Displaying document data in free-standing cells
- Overriding filters and ranking

#### Lesson #5 – Calculation Contexts

- Understanding calculation contexts
- Redefining the calculation context

## Lesson #6 – Advanced Charting

- Using Charts
- Invoking a Secondary Y-axis
- Applying Multiple Styles on a Single Y-axis

### Lesson #7 – Reporting from Other Data Sources

• Using XML as a data source

## Modalités

- Type d'action :Acquisition des connaissances
- Moyens de la formation :Formation présentielle 1 poste par stagiaire 1 vidéo projecteur Support de cours fourni à chaque stagiaire
- Modalités pédagogiques : Exposés Cas pratiques Synthèse
- Validation : Exercices de validation Attestation de stages